## How to Upload Your Bookmarks as a Web Page in Yahoo The main advantage in saving your bookmarks (My Favorites) on the Web is you can access your favorite sites through any computer with Internet access. Because the file is already saved in

to do is upload it

TCIS: How to Upload Bookmarks to Yahoo Geocities

HTM or web page format, all you have

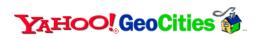

- If you have an account with Yahoo you can upload it to your folder in Geocities
- View a sample bookmark at <a href="http://geocities.com/antoinettego/bookmark.htm">http://geocities.com/antoinettego/bookmark.htm</a>

TCIS: How to Upload Bookmarks to Yahoo Geocities

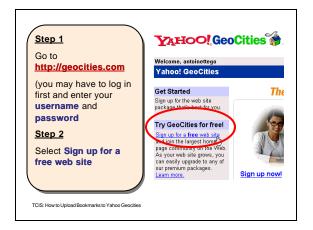

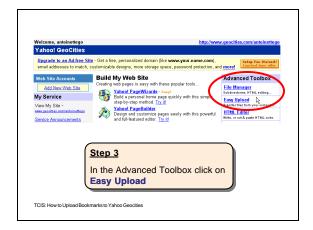

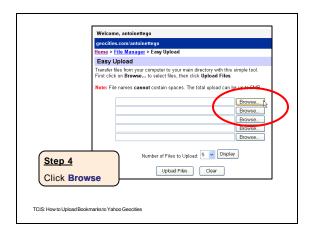

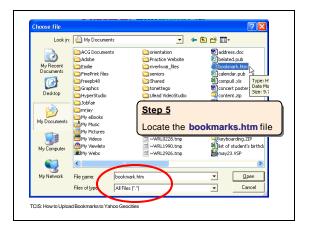

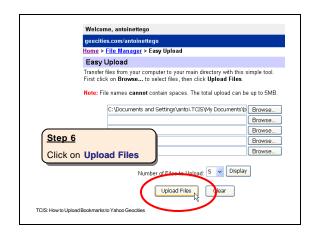

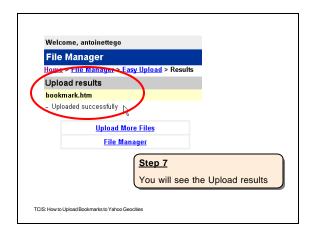

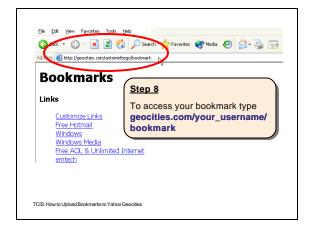

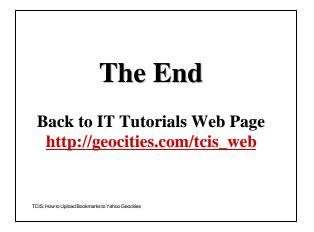